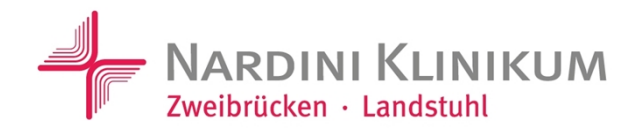

# **Anlage 10 Informationen für Patienten mit elektronischer Patientenakte (ePA) für den stationären Bereich –**

*Nur für gesetzlich versicherte Patienten!*

## **Informationen bzgl. der elektronischen Patientenakte (ePA) (gemäß §§ 348, 349, 353 Abs. 2 SGB V)**

Sehr geehrte Patienten,

dieses Formular betrifft Sie nur, wenn Sie sich für eine elektronische Patientenakte (ePA) entschieden haben bzw. eine ePA aktuell anlegen möchten. Die ePA ist eine versichertengeführte Akte. Dies bedeutet, dass Sie bestimmen, ob Dokumente/Daten in Ihrer ePA gespeichert werden, wer diese Daten mit Ihrer Einwilligung einsehen und verarbeiten darf und ob Dokumente/Daten gelöscht werden.

## **Übermittlung und Speicherung von Daten aus der konkreten Krankenhausbehandlung**

Nach § 348 Sozialgesetzbuch Fünftes Buch (SGB V) haben Sie einen Anspruch darauf, dass Ihre Person betreffende Daten in Ihre ePA übermittelt und dort gespeichert werden. Dies bezieht sich auf Daten der **aktuellen Krankenhausbehandlung**, soweit diese im Rahmen dieser Behandlung elektronisch erhoben werden.

Beispielhaft handelt es sich dabei um folgende Daten:

- über medizinische Informationen, insbesondere Daten zu Befunden, Diagnosen, durchgeführten und geplanten Therapiemaßnahmen, Früherkennungsuntersuchungen, Behandlungsberichten usw.
- zum Nachweis der regelmäßigen Inanspruchnahme zahnärztlicher Vorsorgeuntersuchungen (elektronisches Zahn-Bonusheft),
- zur Früherkennung von Krankheiten bei Kindern (elektronisches Untersuchungsheft für Kinder),
- über die ärztliche Betreuung während der Schwangerschaft und nach der Entbindung (elektronischer Mutterpass),
- der Impfdokumentation nach § 22 des Infektionsschutzgesetzes (elektronische Impfdokumentation),
- zur pflegerischen Versorgung des Versicherten nach den §§ 24g, 37, 37b, 37c, 39a und 39c SGB V und der Haus- oder Heimpflege nach § 44 des SGB VII und nach dem SGB XI,
- elektronische Verordnungen nach § 360 Abs. 1 SGB V und
- sonstige von den Leistungserbringern für Sie bereitgestellte Daten.

Sofern Sie es wünschen, werden wir die relevanten Daten in Ihre ePA übermitteln und dort speichern. Dies geht allerdings nur, sofern andere Rechtsvorschriften dem nicht entgegenstehen.

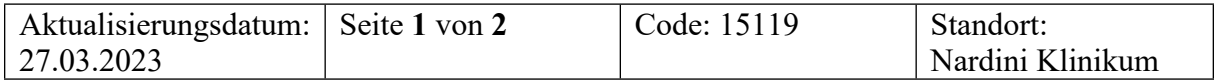

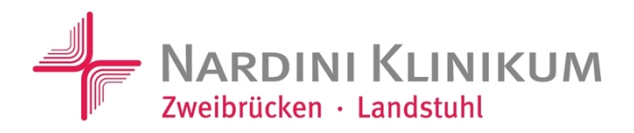

## **Übertragung von Daten und Speicherung**

Ergänzend können Sie gemäß § 349 Abs. 1 SGB V folgende weitere Daten in Ihre ePA übertragen und speichern lassen:

- elektronische Erklärungen zur Organ- und Gewebespende sowie Hinweise auf Vorhandensein und Aufbewahrungsort einer Erklärung,
- Hinweise auf das Vorhandensein und den Aufbewahrungsort von Vorsorgevollmachten oder Patientenverfügungen,
- den elektronischen Medikationsplan,
- elektronische Notfalldaten,
- elektronische Verordnungen sowie
- elektronische Arztbriefe nach § 383 Abs. 2 SGB V.

Sofern Sie es wünschen, werden wir auch diese Daten in Ihre ePA übermitteln und dort speichern.

## **Aktualisierung der Daten des elektronischen Medikationsplans und/oder der elektronischen Notfalldaten**

Sollten sich Daten Ihres elektronischen Medikationsplans und/oder Ihre elektronischen Notfalldaten ändern, die bereits in Ihrer ePA gespeichert sind, können diese Daten auf Ihrer ePA aktualisiert werden. Dieser Anspruch richtet sich gegen denjenigen Leistungserbringer, der die Daten geändert hat.

## **Zugriff auf Ihre ePA nur mit Ihrer Einwilligung**

Nach § 352 Abs. 1 SGB V dürfen wir auf Ihre ePA-Daten nur mit Ihrer Einwilligung zugreifen.

In der Regel schalten Patienten im Vorfeld eines stationären Krankenhausaufenthaltes das Krankenhaus für den Zugriff auf Ihre ePA-Daten mit dem eigenen Smartphone frei und erteilen damit ihre Einwilligung. Haben Sie dies noch nicht getan und möchten dem Krankenhaus den Zugriff freischalten, besteht die Möglichkeit, dies hier im Krankenhaus zu erledigen.

Sofern Sie dies an einem Krankenhaus-Kartenterminal erledigen möchten, müssen wir Sie nach § 352 Abs. 2 SGB V allerdings vorab auf Folgendes hinweisen: Eine Freischaltung über ein Krankenhaus-Kartenterminal bietet Ihnen nicht die gleichen Möglichkeiten wie eine Freischaltung über Ihr Smartphone. Über Ihr Smartphone haben Sie mehr Möglichkeiten. Sie können einzelne Dokumente oder auch Gruppen von Dokumenten freischalten, also genauer bestimmen, welche Dokumente das Krankenhaus einsehen darf. Über unsere Kartenterminals ist eine Freigabe in dieser Genauigkeit leider technisch nicht möglich. Hier kann nur eine Freigabe auf Kategorien von Dokumenten, insbesondere medizinische Fachgebietskategorien, erfolgen. Wir bitten Sie, dies zu bedenken!

Für Ihre optimale Behandlung sind alle Daten wichtig, auch die Daten aus Ihrer ePA.

Für weitere Fragen stehen wir Ihnen gerne zur Verfügung.

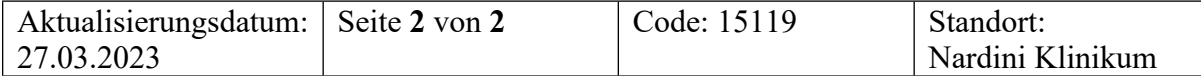